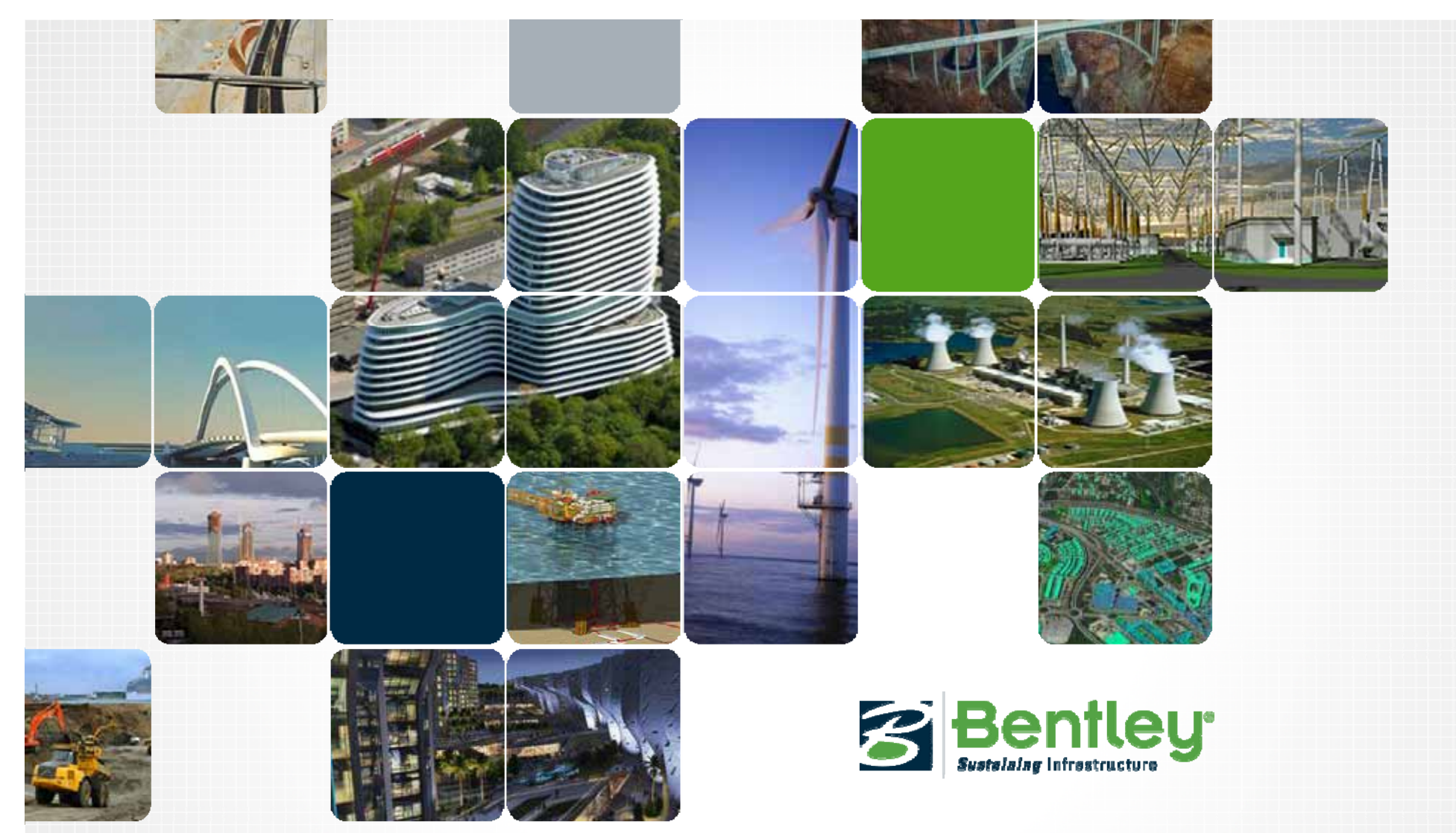

#### **CityGML based 3D modeling odeling with**  Bentley MicroStation V8i & Bentley Map V8i

**Michael Schoenstein, Bentley Systems Germany GmbH**

*Transport & Local Infrastructure*

*michael.schoenstein@bentley.com*

# **Agenda**

- •About Bentley Systems
- Benefits of a XML-based data scheme with 3D modeling workflows based on **MicroStation V8i** and **Bentley Map V8i**
	- – The **Geospatial Administrator** as XFM Engine for the CityGML catalogue
- **A typical workflow for 3D City modeling in Bentley Map V8i**
	- –Using FME as Data Exchange (Import and Export)
	- –Modeling and promotion of 3D Objects to CityGML
- Opt.: 3D City Management with Bentley Geospatial Server and Oracle Spatial
- Summary & Discussion

## **About Bentley Systems**

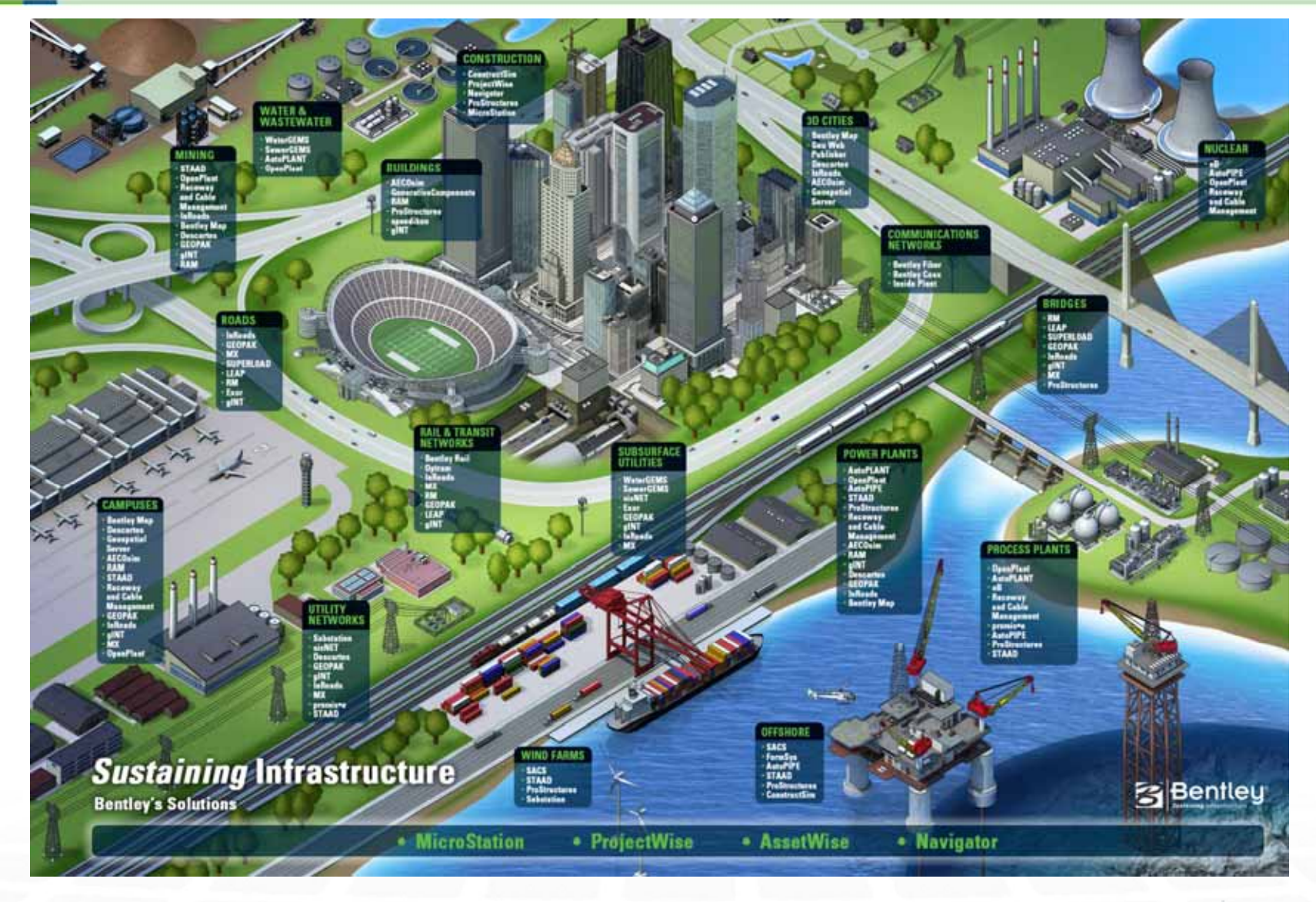

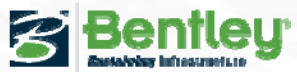

## **Bentley's Strategy in 3D City Management**

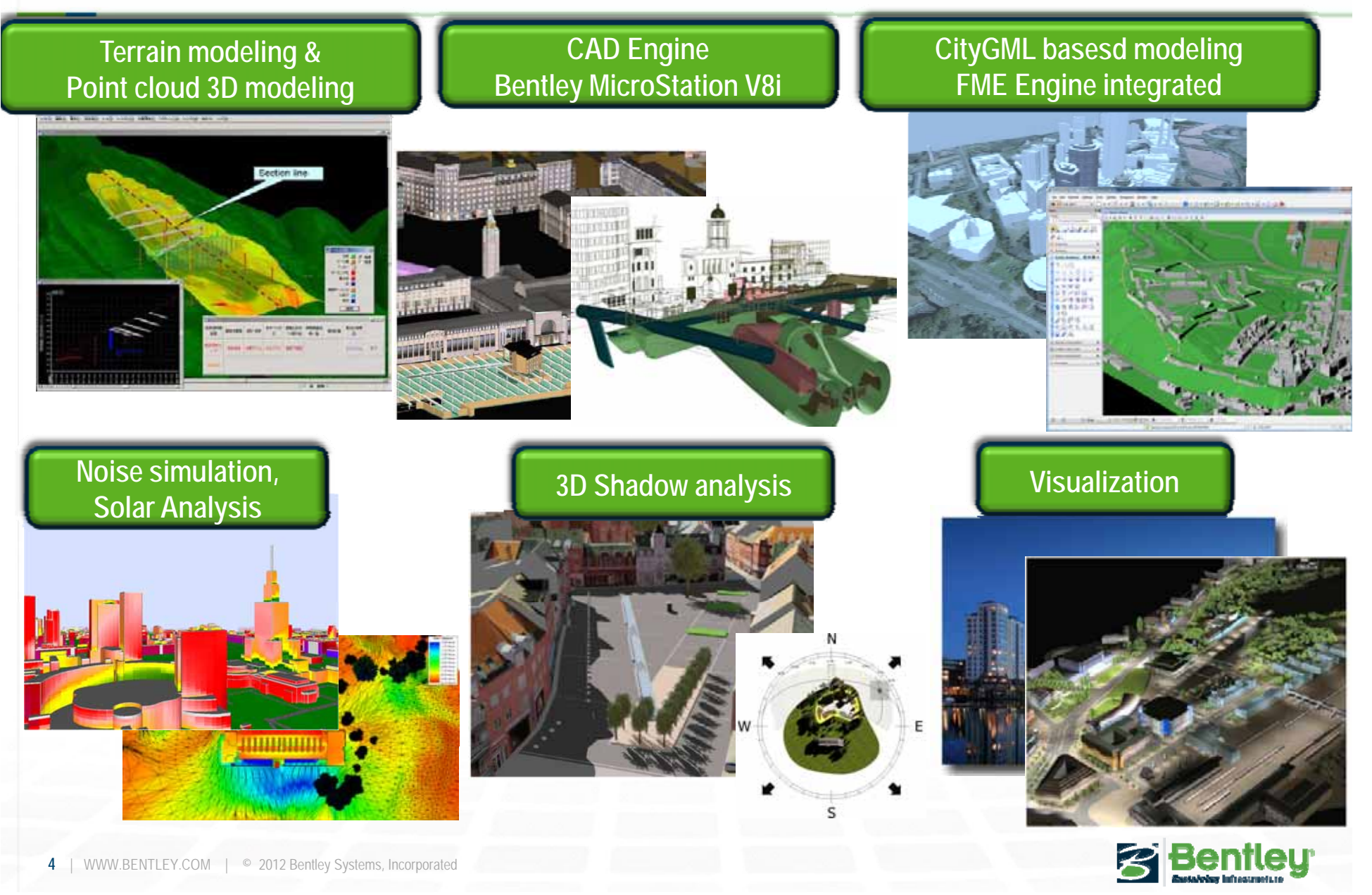

# **Bentley 3D City Management Architecture**

#### CIM = City Information Management

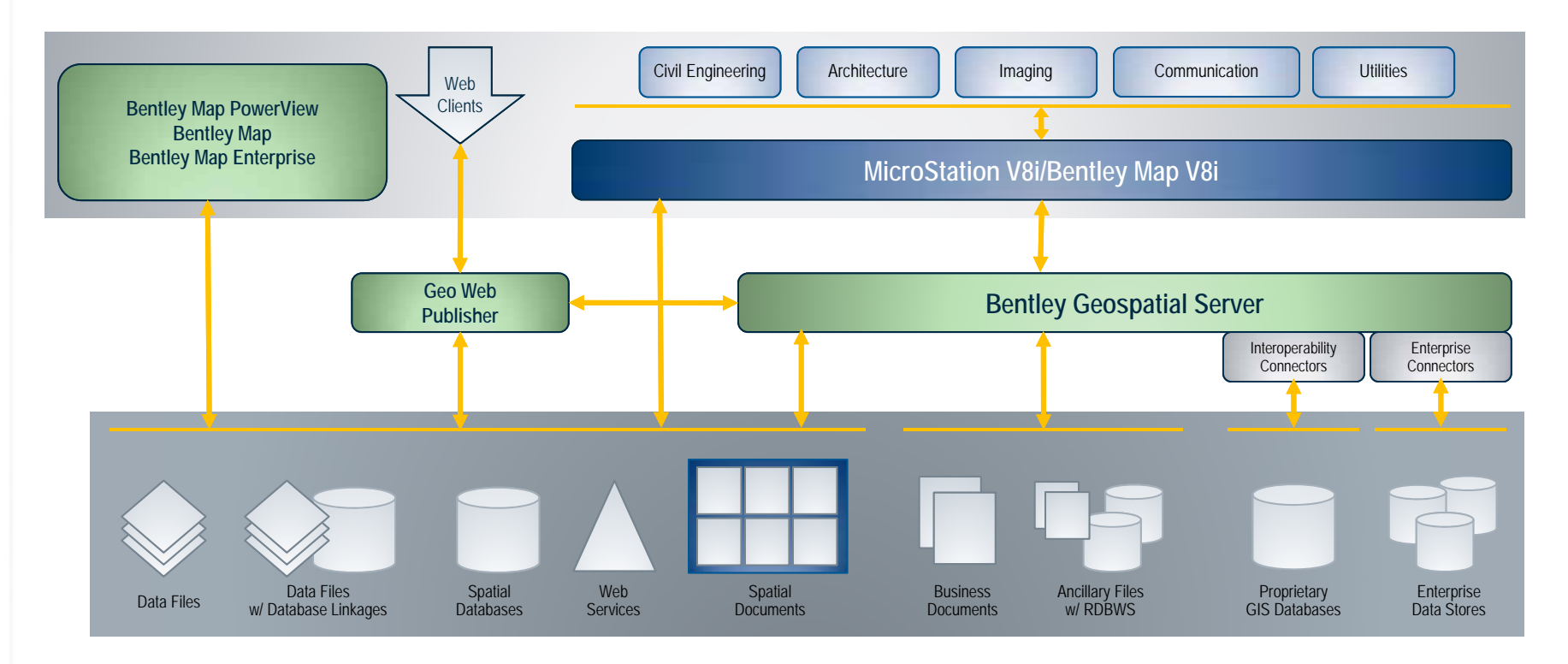

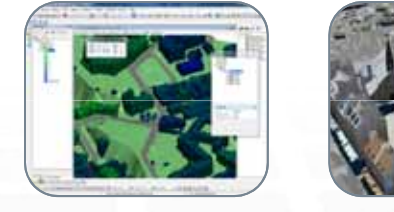

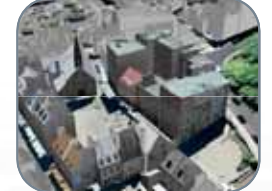

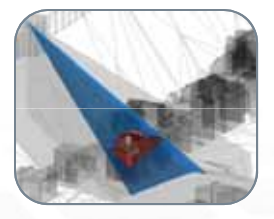

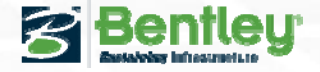

## **Bentley Map V8i Enterprise**

#### **The 3D City Management Desktop Applikation**

- • **Export & Import Cit GML CityGML**
- • Editing and Analysis of attributes
- • Use of native SHP Files
	- $-$  2D SHP to 3D LoD1
- • **Integration of additional GEO-Standards(FME)**
	- NAS (EDBS)

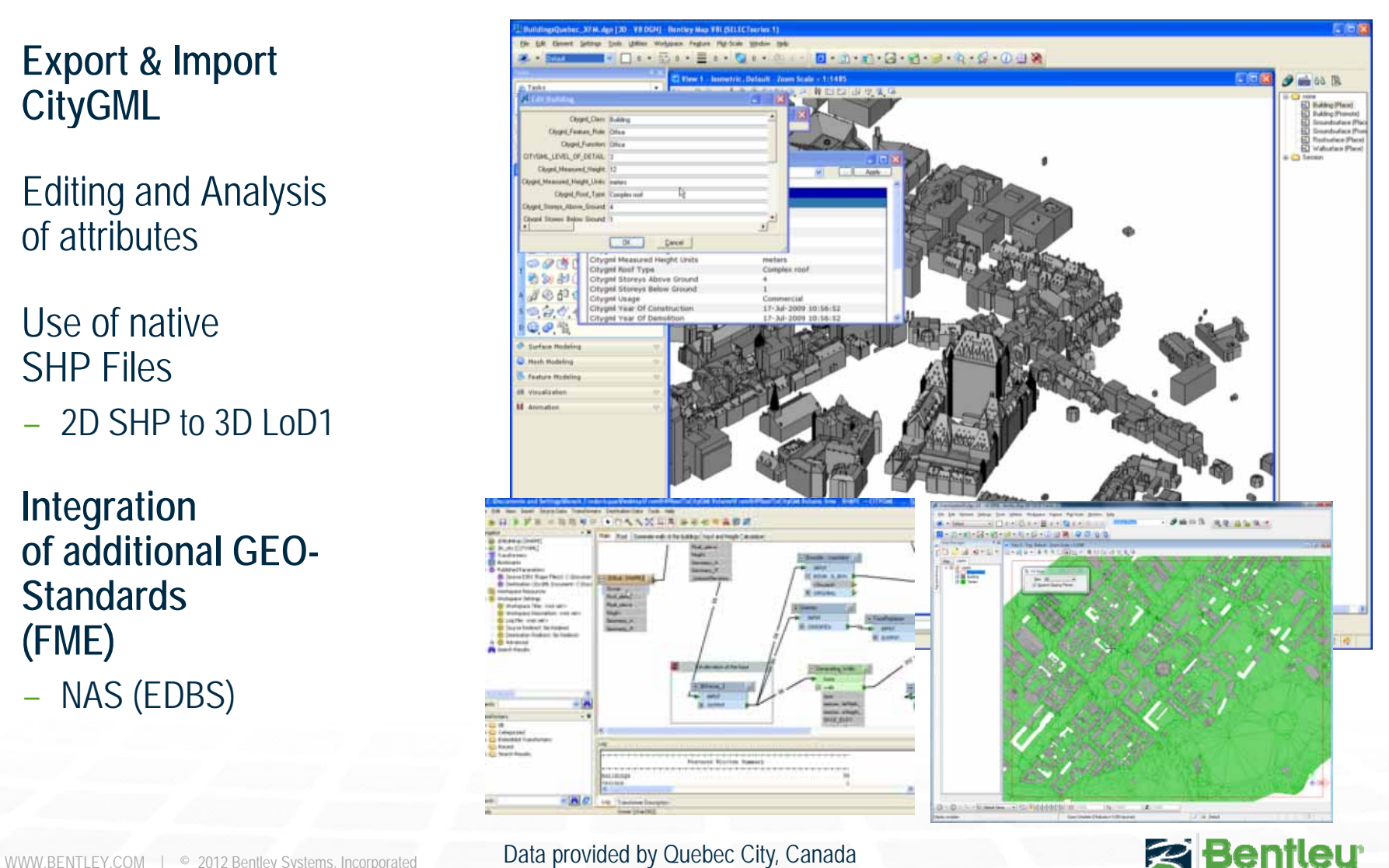

## **Bentley Map V8i ‐ 3D FME Integration**

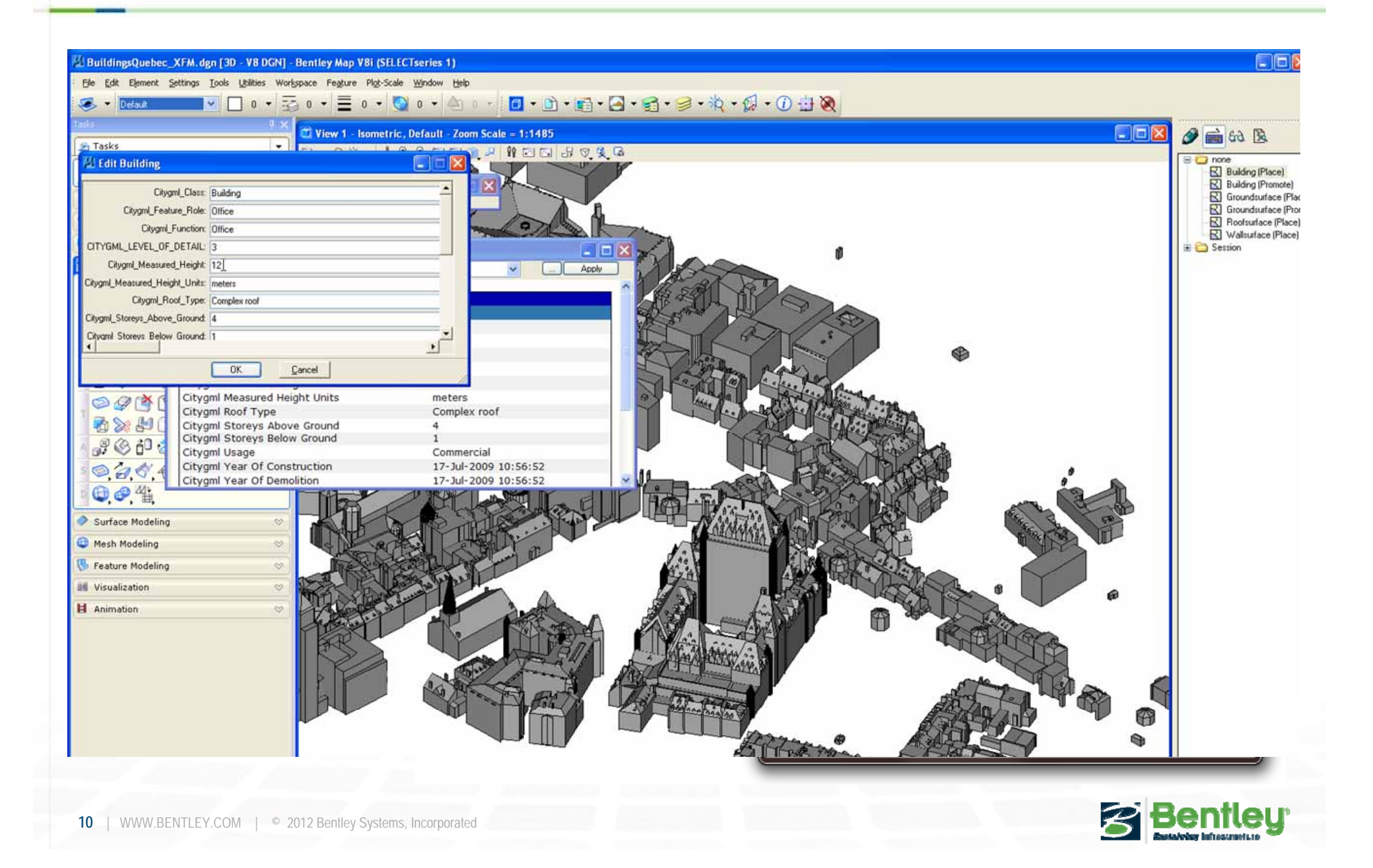

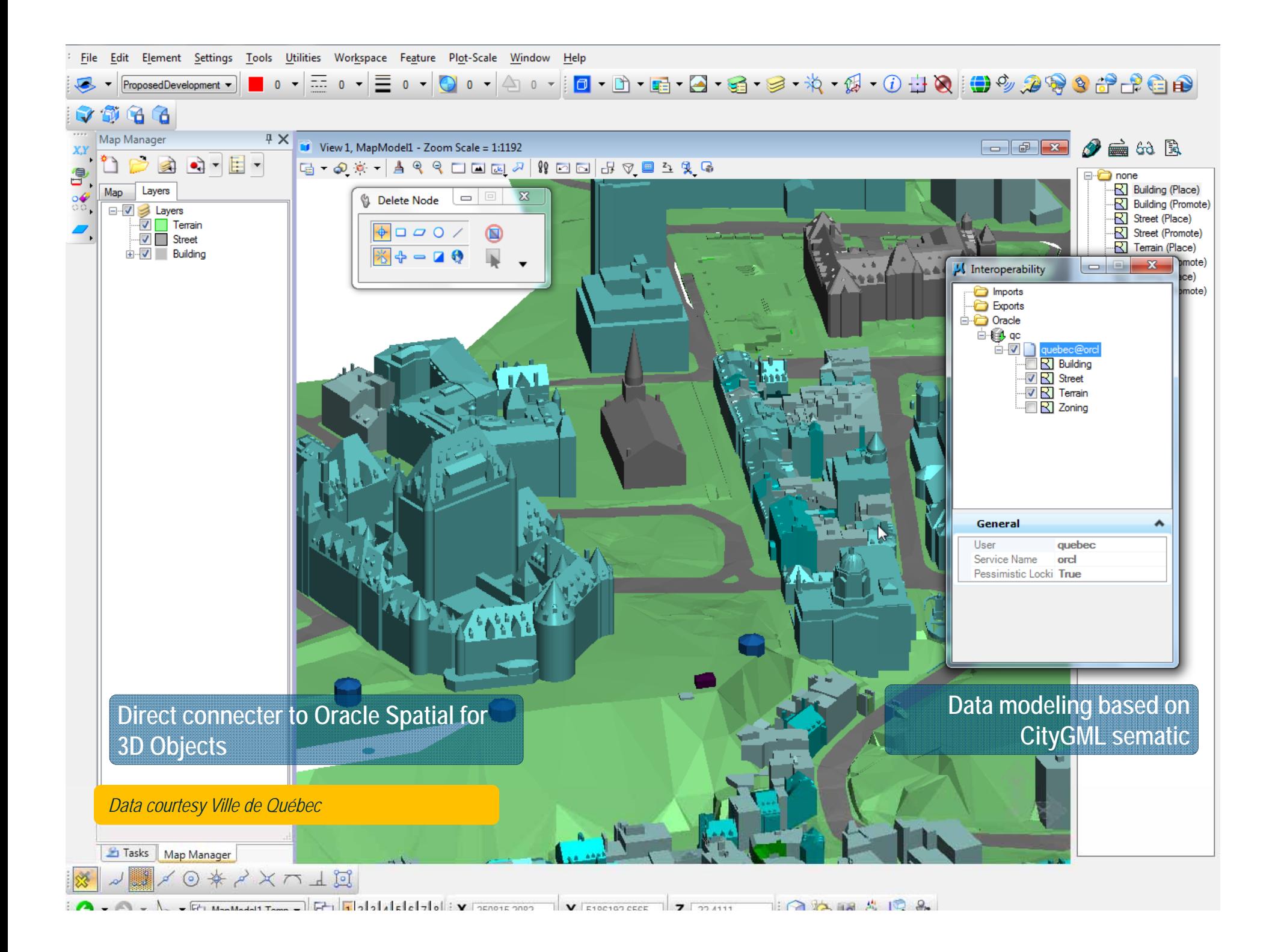

## **Bentley GeoSpatial Administrator V8i**

#### Support of CityGML catalogue

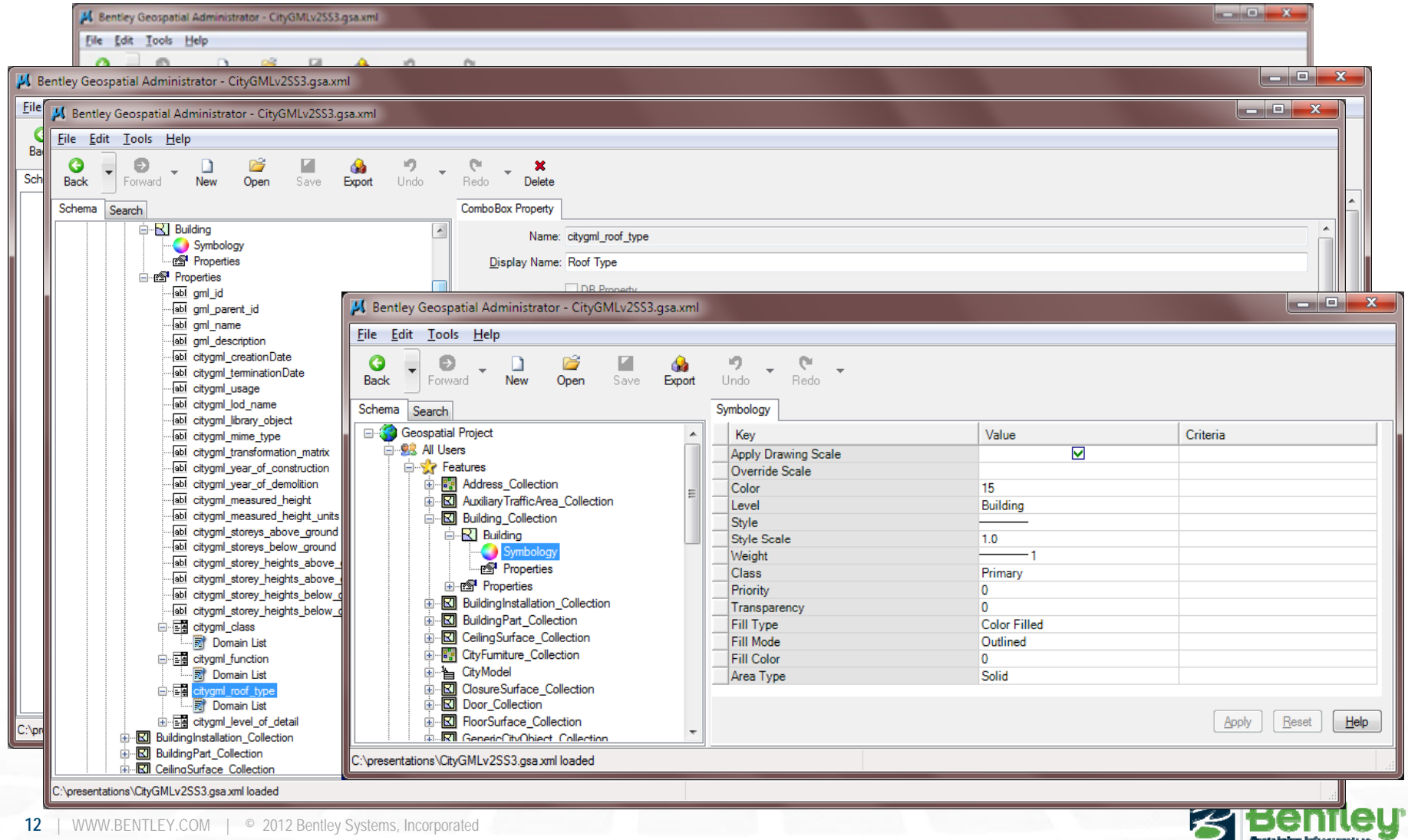

### **Bentley Map V8i ‐ 3D Modeling Workflow (CityGML (CityGML)**

#### **Typical Workflow Scenario:**

- – Import of CityGML: 3D Citymodel according specification
	- –Viewing and editing of attributes
- – 3D modeling and editing of an existing citymodel according the requirements of **CityGML** 
	- – Amendment with new buildings and objects based on CAD and BIM
		- • 3D Solids, 3D surfaces, meshes, 3D Polylines etc.
- – Promotion of new objects to CityGML 1.0 – 2.0 specification
	- – Export of the expanded model according CityGML specification

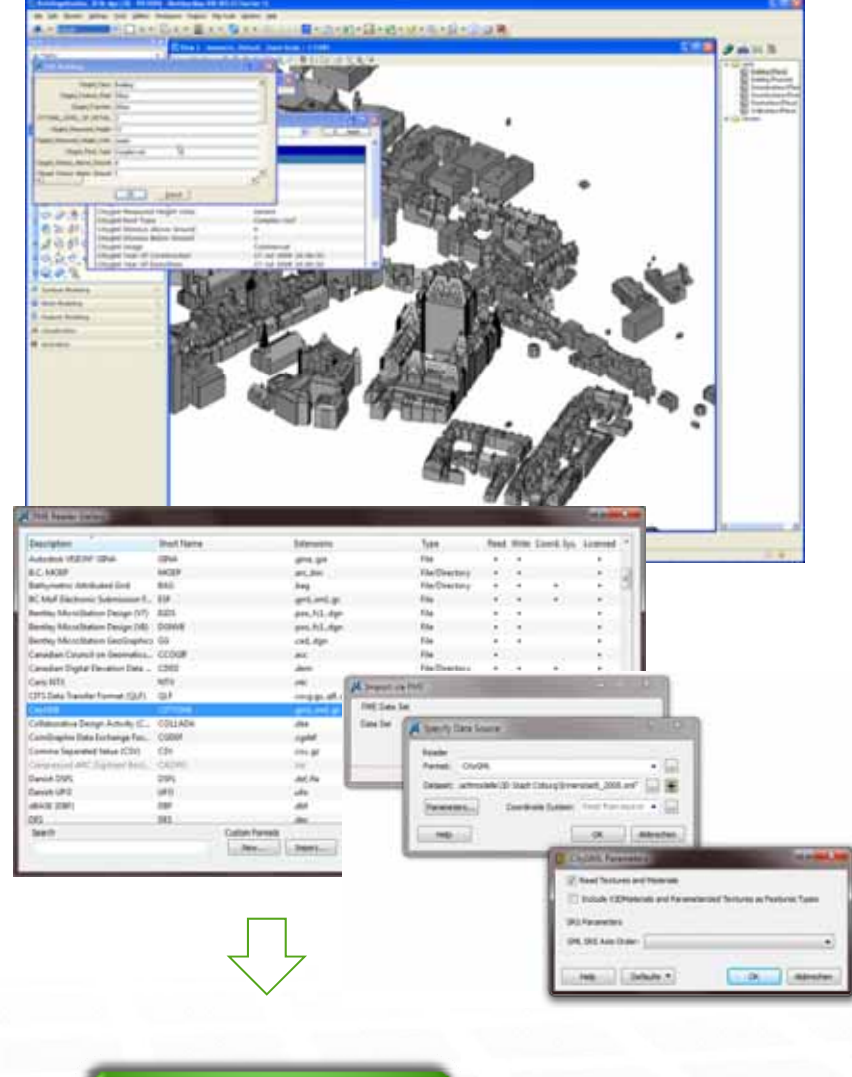

**LIVE Presentation**

Data provided by Quebec City, Canada

**13** | WWW.BENTLEY.COM | © 2012 Bentley Systems, Incorporated

## **Bentley Map V8i - 3D Oracle Spatial**

### **Workflow:**

- –- Sketch a new building in an existing urban environment
	- Using of 3D Solids
- – Promote to CityGML scheme
	- According semantic definition with Bentley Geospatial Administrator
- Post to Oracle
- –– Optional: Modify the building – Post to Oracle

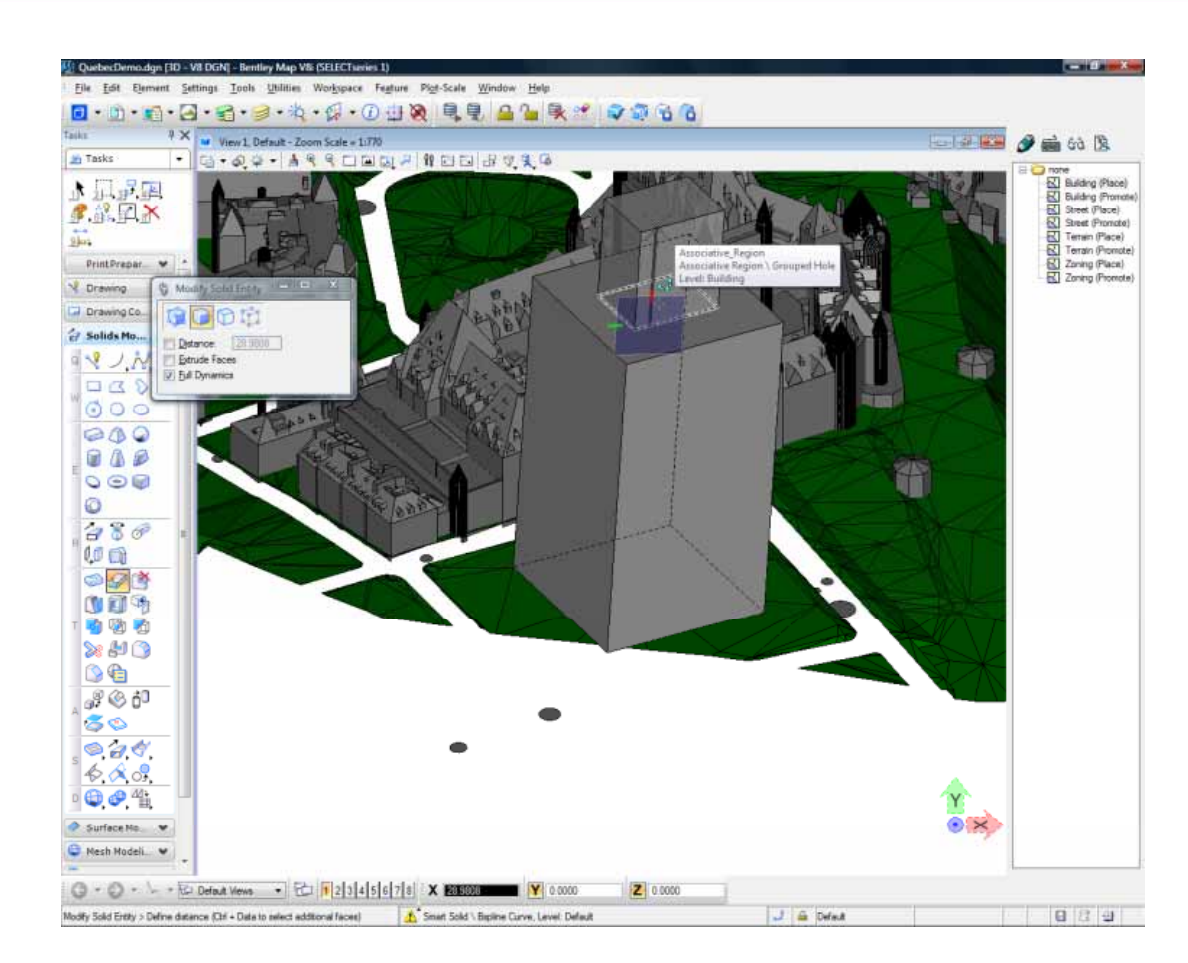

*Data provided by Quebec City* Demonstration

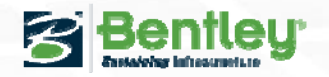

## **Bentley Map 3D - CityGML Support with Oracle**

#### **Workflow:**

- –- Query Oracle Spatial 3D data according CityGML scheme
	- –**Query Buildings**
	- Query streets and terrain
- –- Thematic mapping based on CityGML classification
	- –Overlay with zoning areas and definedheight limits

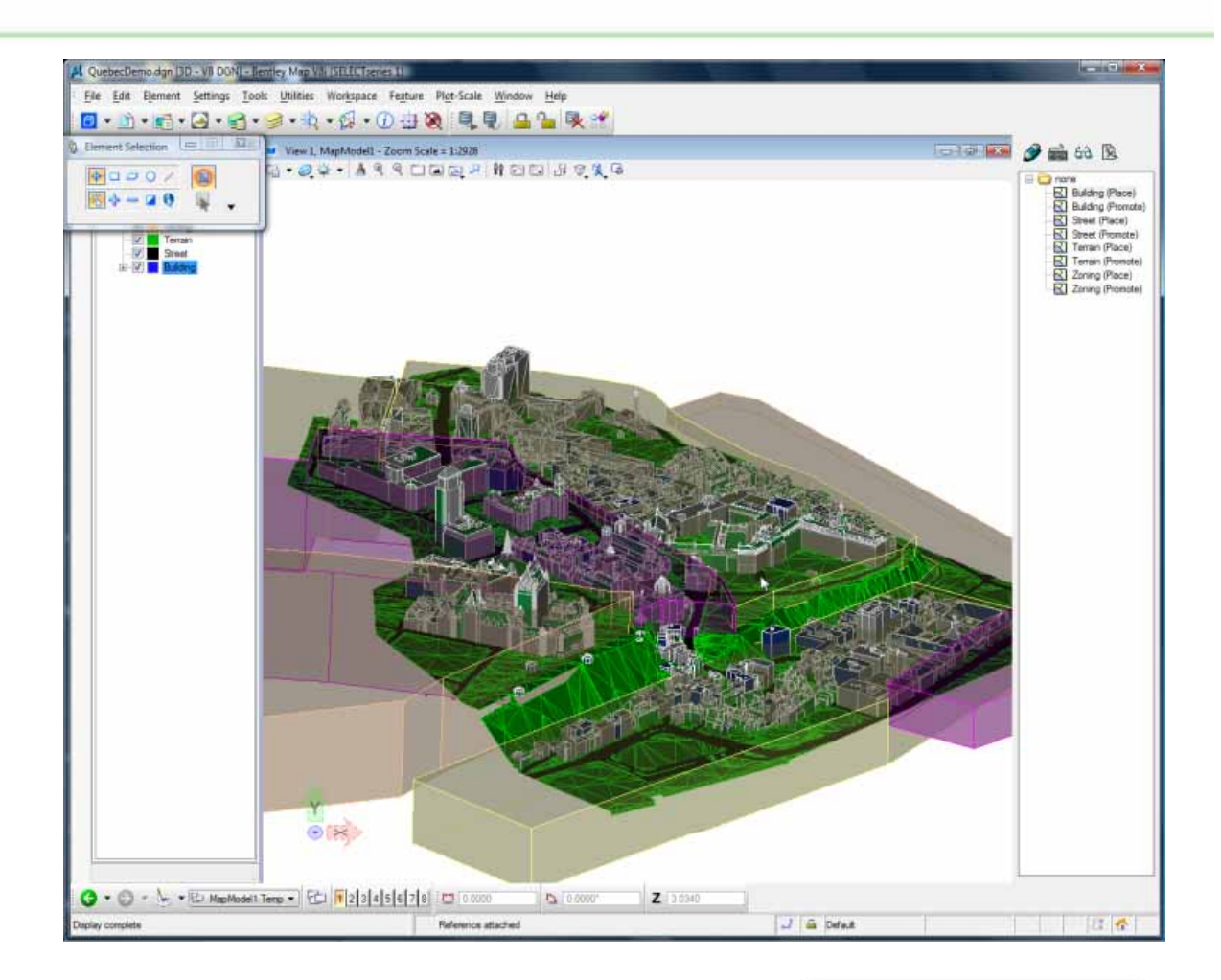

**Data provided by Quebec City** Demonstration

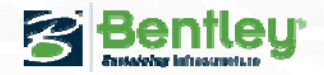

## **3D Texturing with Bentley Map Enterprise V8i**

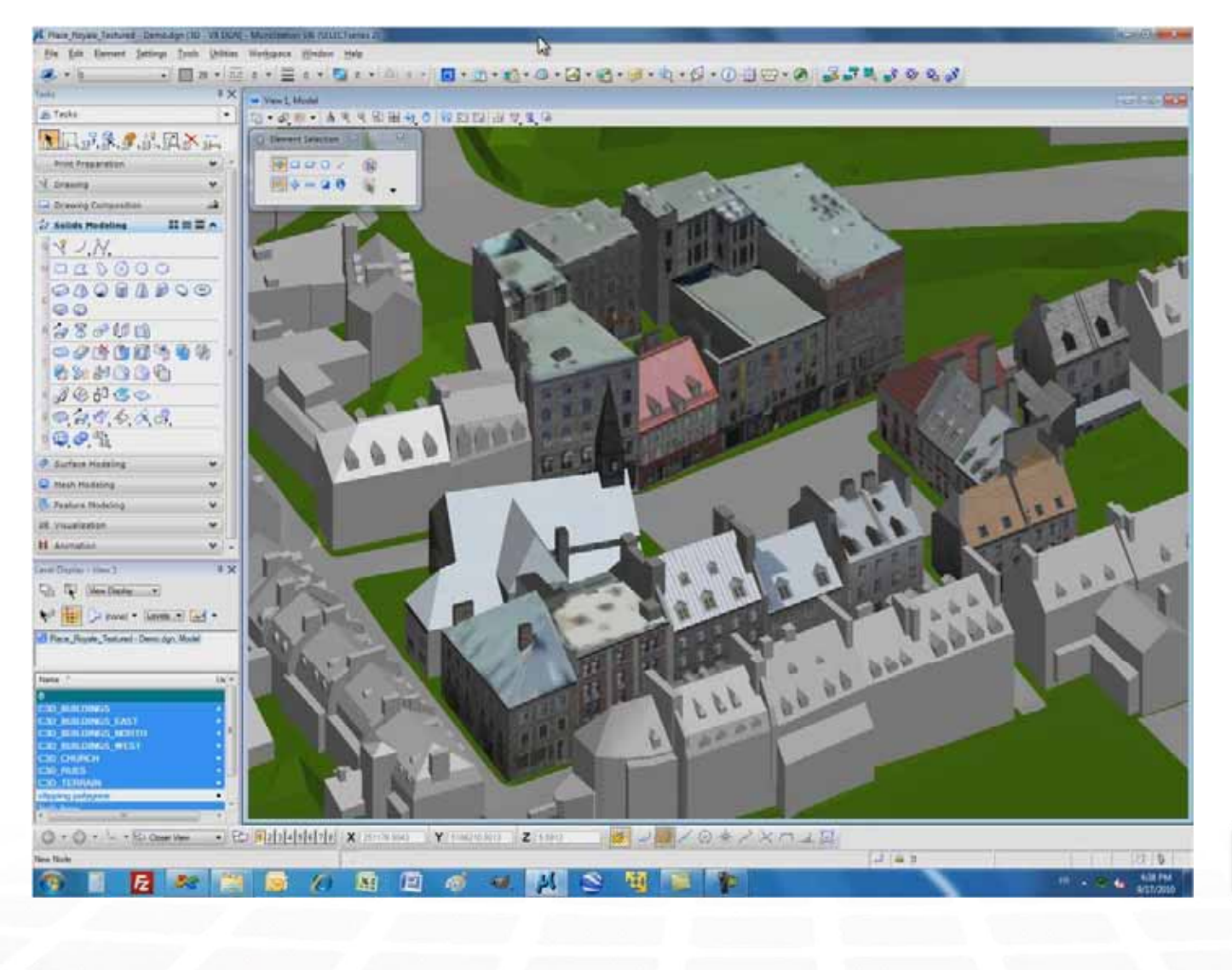

**Demonstration** 

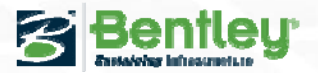

## **Result of 3D City Model Animation with BIM Objects**

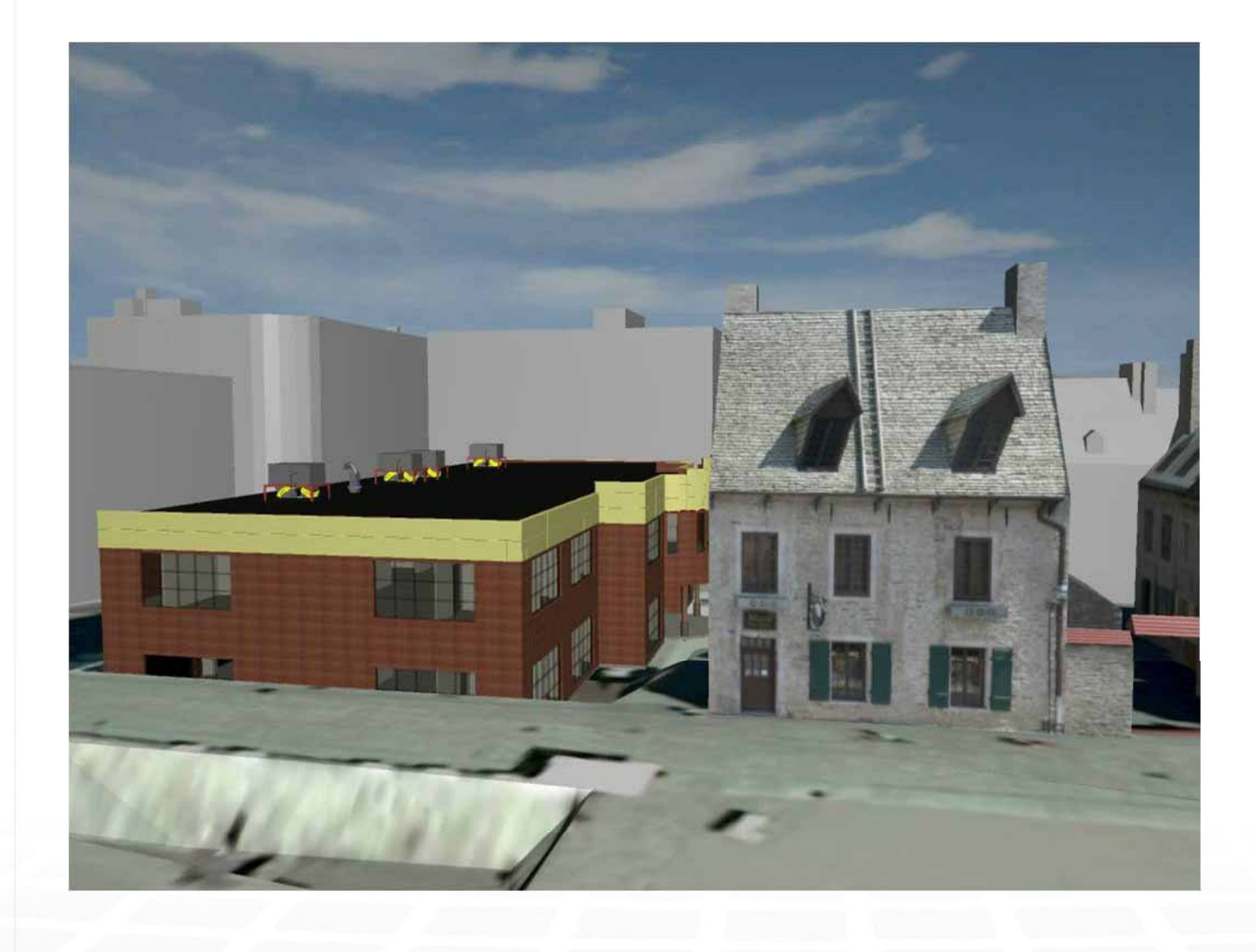

Animation

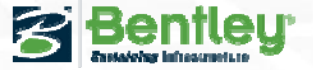

# **The application: Bentley Map Enterprise V8i**

#### **Capturing, Modeling and Analysis of 3D Citymodels based on Bentley MicroStation V8i**

- – **3D Modeling** with Solids, 3D surfaces, point clouds, textures etc.
- –Interoperable through FME Engine
- – Optional 2 tier & 3 tier connection to **Oracle Spatial & Microsoft SQL Server**
- –Excellent **plot tools** with direct STL Support for **3D p g rinting**
- – Monitoring and 3D Analysis of 3D citymodels
	- •Production of **thematic maps in 3D**
	- •• Reports and queries based on attributes and semantic
	- •Report generation
- – **3D developer platform with API**
	- •3<sup>rd</sup> party applications, made for Government

**18**WWW.BENTLEY.COM | © 2012 Bentley Systems, Incorporated

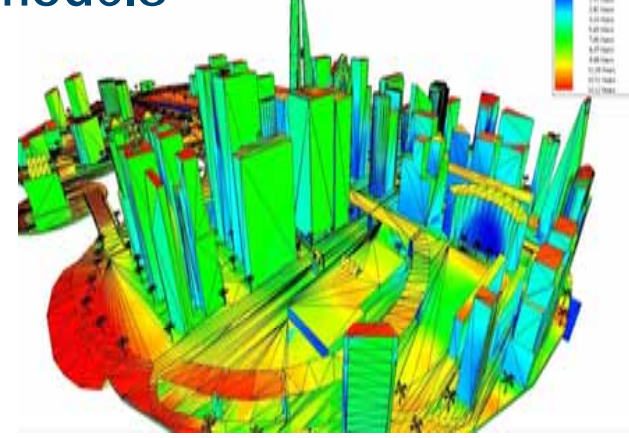

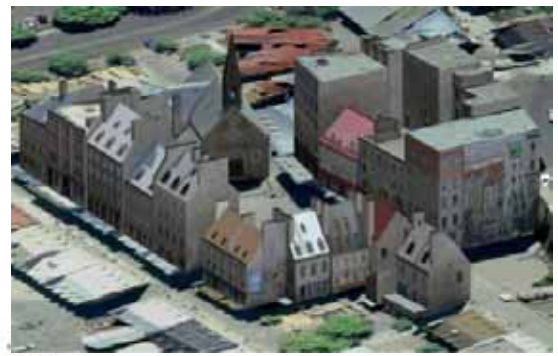

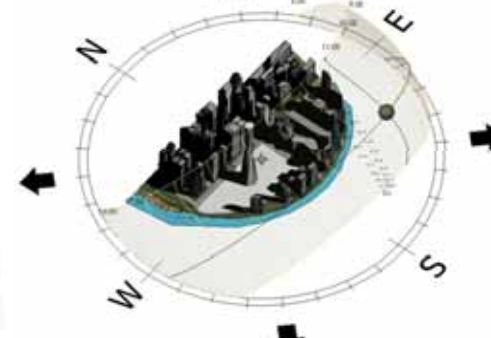

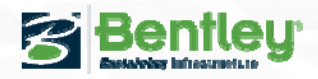

## **Bentley White Paper – 3D City GIS Commitment**

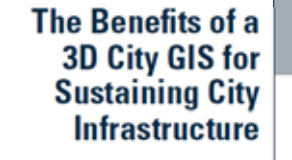

A Bentley White Paper Banck Englationus, Dealuri Manager 33 City GIS Dealuris Alain Lapianu, Sanjor Director, Civil and Georgetial Frameworks

3

#### Introduction

The Boostits of a 3D City GIS for Sustaining City beleastractive

Infrastructure serves as the interface between people and th is esed on a daily basis and can have a major impact on the ! the global population. A case in point is the recent cholera as claimed more than 4,000 lives and was, in part, caused by th tained water and sanitation systems. Other issues in which t has an important role to play include CO2 emissions, climate severe weather, terrorist attacks, coastal flooding, hazardous of non-renewable resources. And it is important to note that are not limited to developing economies; developed economi of the United States and Canada, currently face challenges a deteriorating infrastructure.

Given that worldwide urbanization is accelerating, a significal taining infrastructure is at the city- and local-government lev all of the pepperial and non-pepppatial information associated ture, cities today need a 3D City Geospatial Information Syst

The mission of a 3D City GIS is to support decision processes creation and operation of urban infrastructure. This infrastruc and constructed such that it balances the need for growth, diwith the equally critical requirement for sustainability and a in the overall quality of people's lives. A 3D City GIS can add the infrastructure project delivery process. By providing even visualization of future projects to more accurate and in depth structure, 3D-rendered models enable a more-realistic view o

Given the large size anticipated expenditure on infrastructure, it's easy to see that even marginal productivity improvements in infrastructure sustainability will lead to significant savings in national budgets

#### The Challenges in Sustaining a City's Infrastructure

The design of new infrastructure and the management of as-built maintenance processes involve thousands of technical and human challenges. Obtaining and communicating the information required for analysis is only part of the complexity. Multi-disciplinary experts have to collaborate frequently on infrastructure projects. (For example, structural experts will focus on the mechanical properties of a building while energy assessors will focus on building energy design, analysis, and simulation.) In addition, many of these experts will have to communicate throughout the project with the general public and municipal leadership.

Challenges related to infrastructure sustainability are numerous, and their relationship to the global economy is important. In a study by Booz Allen Hamilton, the authors put the worldwide budget for infrastructure sustainability between the years 2005 and 2030 at 41 trillion dollars, with 50 percent of those dollars going toward water infrastructure. Given the large size of the expenditures anticipated, it's easy to see that even marginal productivity improvements in infrastructure sustainability will lead to significant savings in national budgets.

A better understanding of infrastructure usage can also provide tremendous benefits. For example, a highway alignment designed to minimize vehicle energy consumption can reduce a city's carbon footprint and, thus, help sustain the environment.

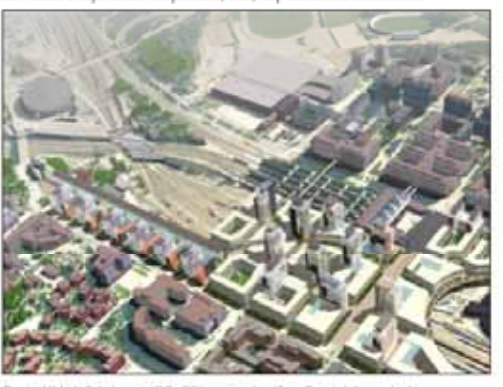

The sity of Helsink. Finland asset its 20 City USS or a variety of world over. These include sevent really Austrena (projects such as, sol avered building permit processing mise modeling, surface water formating and toda sendature

The Benefits of a 3D City GIS for Sustaining City Infrastructure

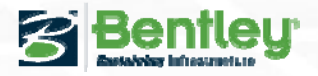

**19**

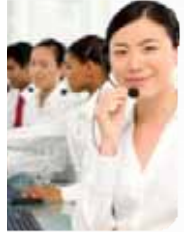

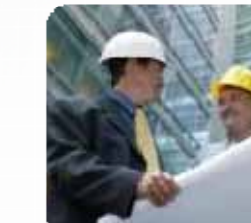

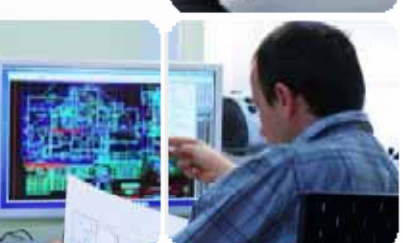

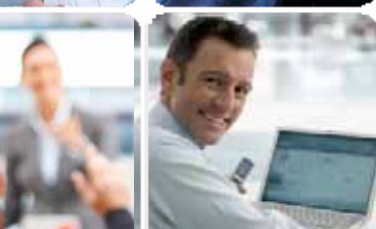

**Add** 

**Picture**

# **Questions?**

## **Thank You!**

More information:

**Questions?** Thank You!

www.bentley.com/DE/3DCityGIS

**Michael Schönstein***michael.schoenstein@bentley.com*

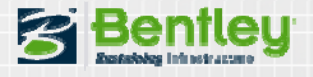